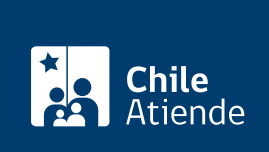

#### Información proporcionada por Instituto de Desarrollo Agropecuario

# Programa de desarrollo de acción local (Prodesal)

Última actualización: 02 febrero, 2023

## Descripción

Este programa busca aumentar los ingresos silvoagropecuarios y de actividades conexas de los microproductores, a través de ventas al mercado que sirvan de complemento al ingreso total del hogar y, además, visibilizar sus necesidades frente a las instituciones y dar a conocer la oferta social disponible en el territorio, con el fin de facilitar el encuentro entre estas instituciones y los usuarios de INDAP.

El programa es ejecutado preferentemente por las municipalidades a las que el Instituto de Desarrollo Agropecuario (INDAP) les transfiere recursos por medio de un convenio de colaboración. El trámite se puede realizar durante todo el año en el sitio web y en las agencias de área de INDAP .

#### **Detalles**

El programa se ejecuta en base a dos ejes de trabajo:

Eje productivo : comprende el desarrollo de capacidades y el acceso a subsidios productivos a pequeña escala, que permitan a los usuarios aumentar la venta de excedentes de autoconsumo, tanto de las actividades silvoagropecuarias como de las conexas a ellas. También promueve la articulación con instituciones públicas y/o privadas que contribuyan al desarrollo de estas actividades.

Eje apoyo al mejoramiento de las condiciones de vida : el programa aborda la articulación con programas del Estado y/o entidades privadas, haciendo visibles las necesidades de los usuarios frente a las instituciones, para facilitar el encuentro entre estas instituciones y los usuarios. Por otro lado, reconociendo que los usuarios tienen múltiples actividades, agrícolas o de servicios, que les permiten mejorar sus ingresos, el programa Prodesal fomenta las alianzas público-privadas para el mejoramiento de la empleabilidad agrícola.

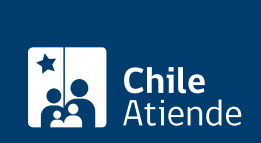

### ¿A quién está dirigido?

A microproductores (productores con baja dotación de recursos productivos y activos) que:

- Desarrollan agricultura en ecosistemas frágiles, agravados por el cambio climático, en particular el déficit hídrico, limitando el potencial productivo de sus unidades de producción.
- Sus ingresos totales no les permiten vivir fundamental o únicamente de la agricultura, por lo que deben complementar sus ingresos con otras fuentes extra prediales (multiactividad).
- Se encuentran ubicados en sectores rurales, donde existen carencias de acceso a bienes y servicios sociales que afectan directamente sus condiciones de vida.

#### ¿Qué necesito para hacer el trámite?

- Cumplir con las condiciones para ser beneficiario de INDAP, según la [Ley Nº 18.910 d](https://www.bcn.cl/leychile/navegar?idNorma=30282)e INDAP y sus modificaciones, de acuerdo a lo establecido en el procedimiento para la acreditación de la condición de usuario de INDAP.
- Cumplir con los requisitos generales establecidos en el reglamento general para la entrega de incentivos económicos de fomento productivo de INDAP y sus modificaciones.
- Cumplir con las características de usuario microproductor, de acuerdo a la metodología definida por INDAP.
- Para el trámite en línea, puede usar su [ClaveÚnica.](/var/www/chileatiende/public/fichas/11331-obtener-la-clave-unica)

#### ¿Cuál es el costo del trámite?

No tiene costo.

#### ¿Cómo y dónde hago el trámite?

En línea:

- 1. Haga clic en "ir al trámite en línea".
- 2. Una vez en el sitio web de INDAP, escriba su RUN, fecha de nacimiento y número de documento de su cédula de identidad, y haga clic en "acceder". También puede ingresar con su [ClaveÚnica.](/var/www/chileatiende/public/fichas/11331-obtener-la-clave-unica)
- 3. Complete los datos requeridos.
- 4. Como resultado del trámite, habrá postulado al programa de desarrollo de acción local (Prodesal).

Importante : para acceder al sistema, deberá encontrarse registrado como [usuario o usuaria de INDAP.](https://sistemas.indap.cl/?mid=\ZzAuth\Miindap\Miindap)

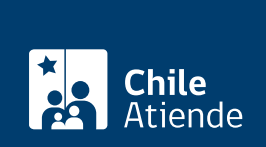

En oficina:

- 1. Reúna los antecedentes requeridos.
- 2. Diríjase a la [agencia de área](https://www.indap.gob.cl/agencias-y-oficinas-de-indap) del Instituto de Desarrollo Agropecuario, a la oficina Prodesal de la municipalidad o de la entidad privada que ejecutará el programa.
- 3. Explique el motivo de su visita: postular al programa de desarrollo de acción local (Prodesal).
- 4. Entregue los antecedentes requeridos.
- 5. Como resultado del trámite, habrá postulado al programa.

Importante : una vez ingresada en el sistema, la postulación será evaluada por INDAP. Si es aceptada, se incorporará en una lista de espera para acceder al programa, mientras se generan los cupos para su incorporación.

Link de trámite en línea:

<https://www.chileatiende.gob.cl/fichas/1681-programa-de-desarrollo-de-accion-local-prodesal>